# Avatar CWS Mental Health Residential ISP/QSP (Treatment Plan)

#### **Important!**

- Treatment planning is the progression of a client's therapy.
- Mental Health Residential ISP/QSP can be edited from: Avatar CWS  $\Rightarrow$  Treatment Planning  $\Rightarrow$  Mental Health Residential ISP/QSP

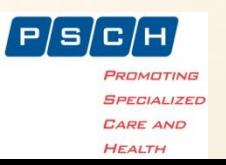

#### Open Mental Health Residential ISP/QSP

• Search for the specific form, or select the form from the menu: Avatar CWS  $\Rightarrow$  Treatment Planning  $\Rightarrow$  Mental Health Residential ISP/QSP

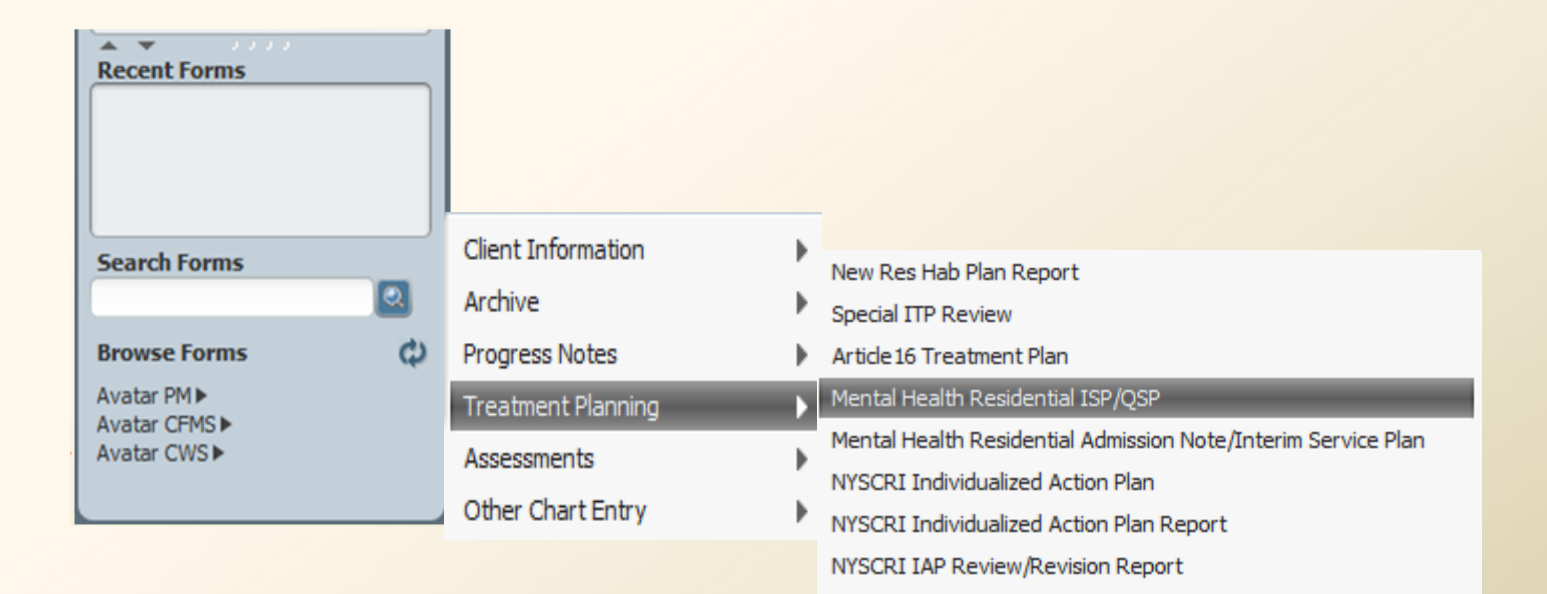

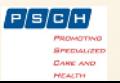

#### Mental Health Residential ISP/QSP

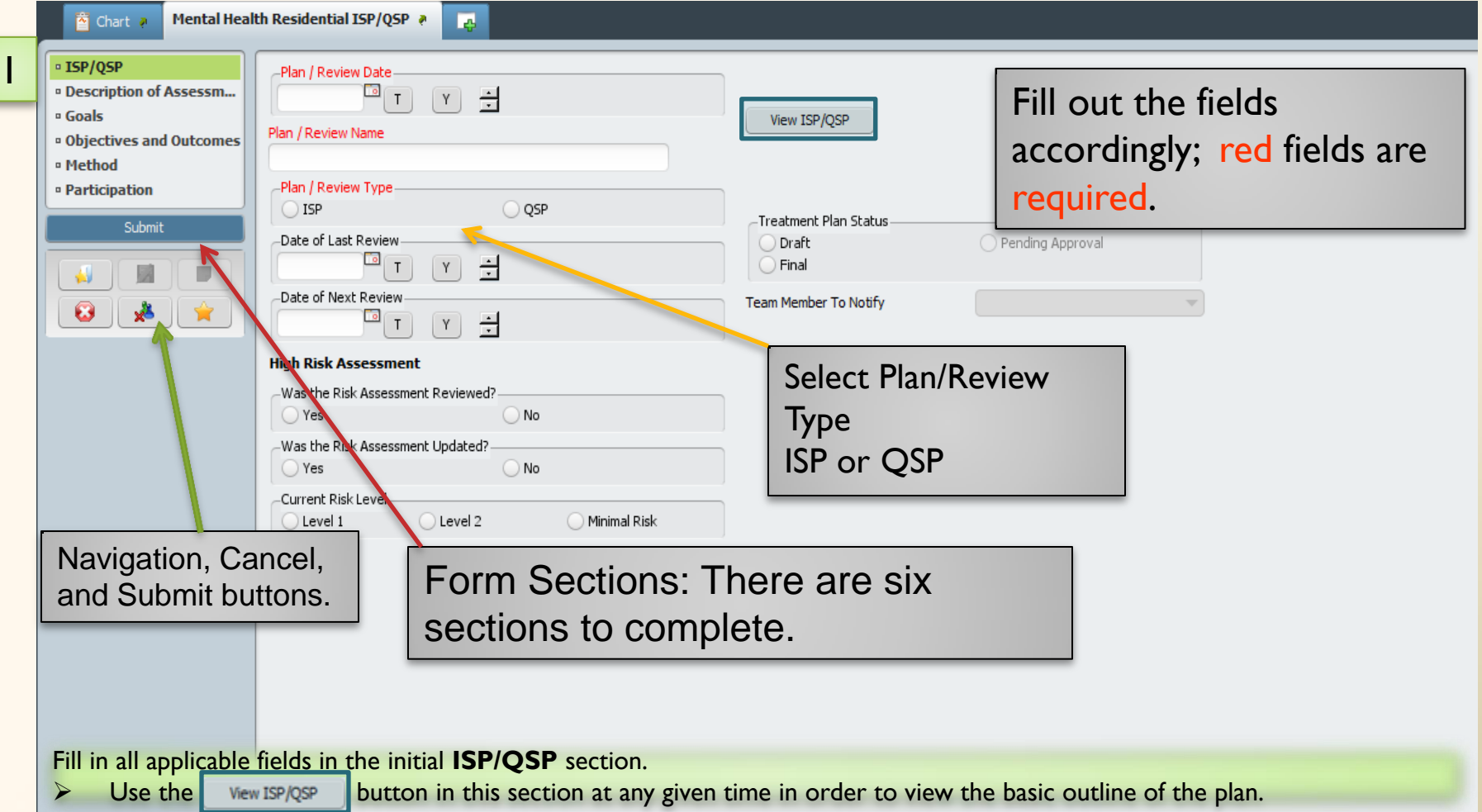

### Mental Health Residential Description of Assessment:

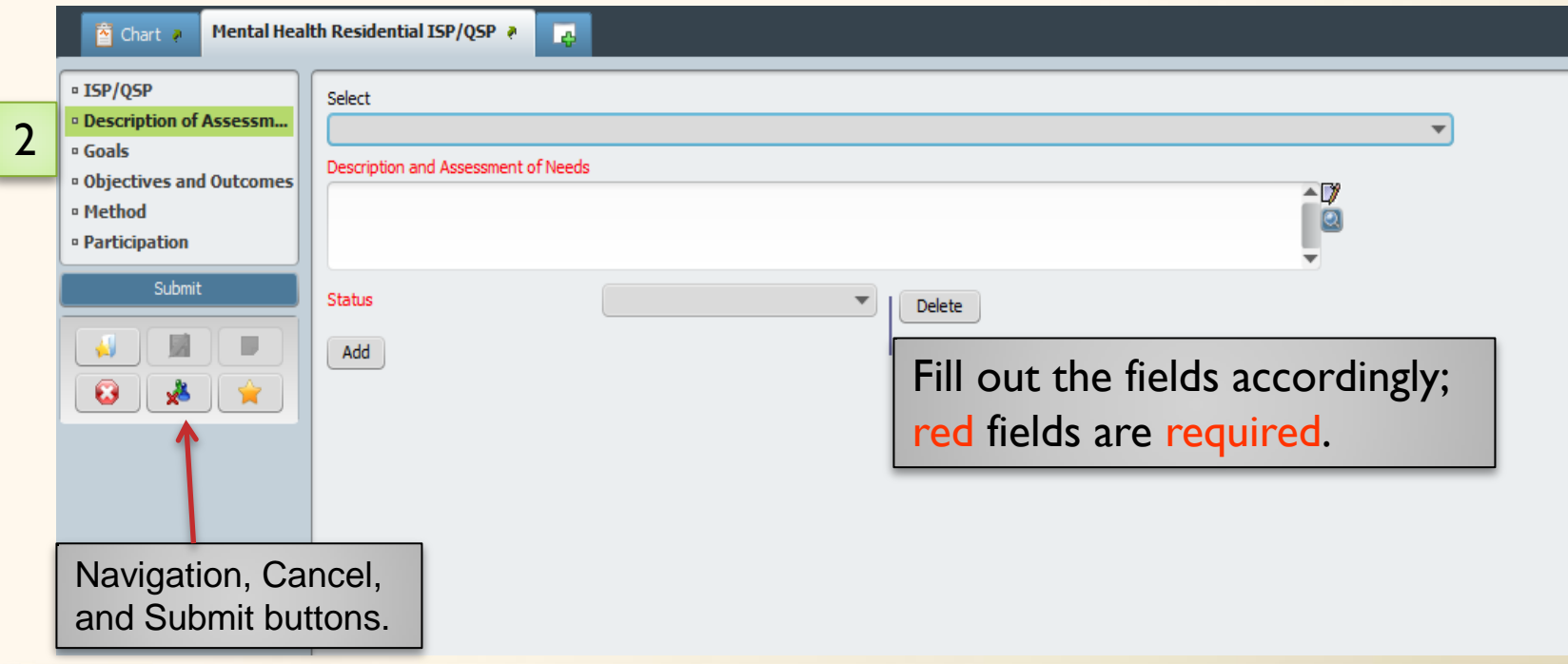

It is important to **Add** the Description and Assessment of Needs in this section, before proceeding to the following sections.

**Description of Assessment**

#### Mental Health Residential Goals:

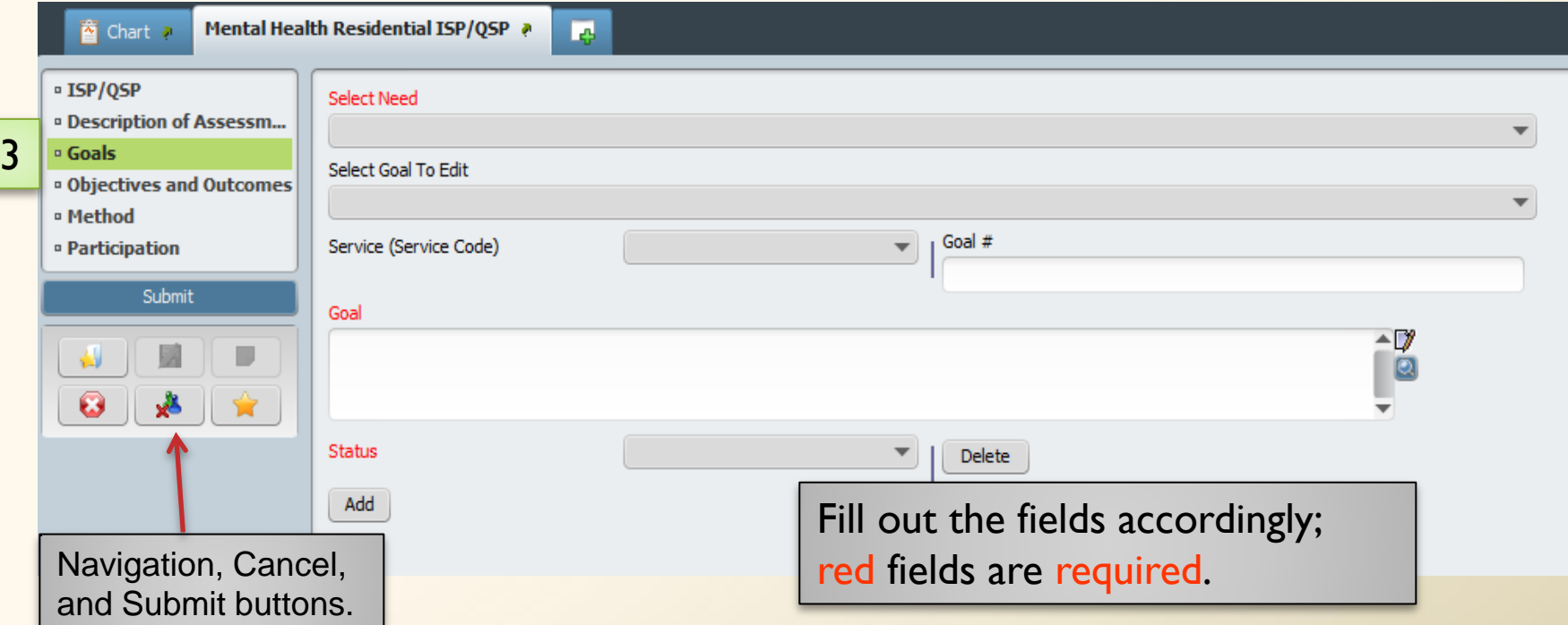

It is important to choose the Need first.

Then **Add** the Goals in this section, before proceeding to the following sections.

- **Description of Assessment**
- **Goals**

# Mental Health Residential Objectives and Outcomes:

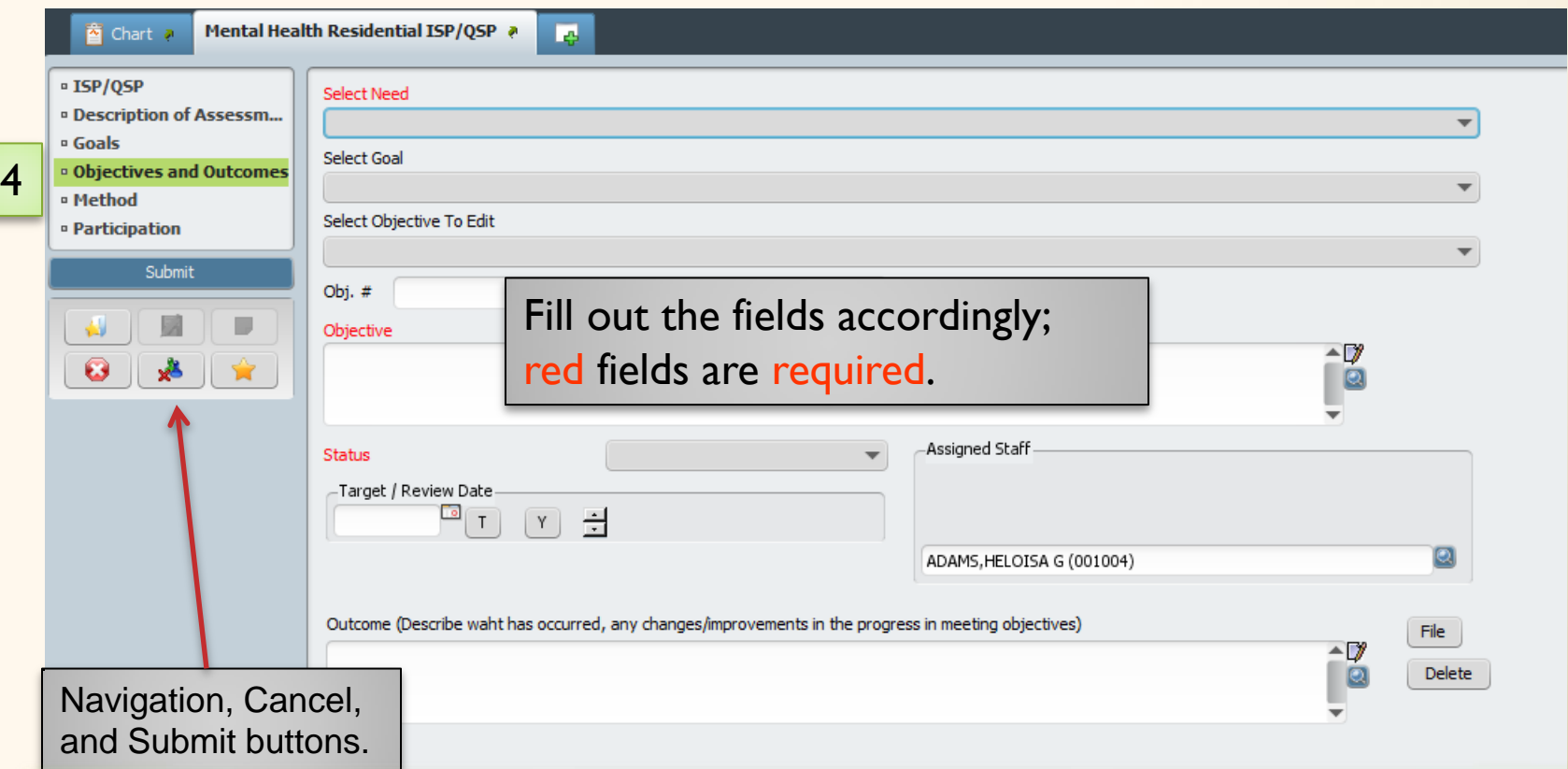

It is important to choose the Need and Goal first.

Then **Add** the Objectives and Outcomes in this section, before proceeding to the following sections.

- Description of Assessment
- **Goals**
- **Objectives and Outcomes**

### Mental Health Residential Method:

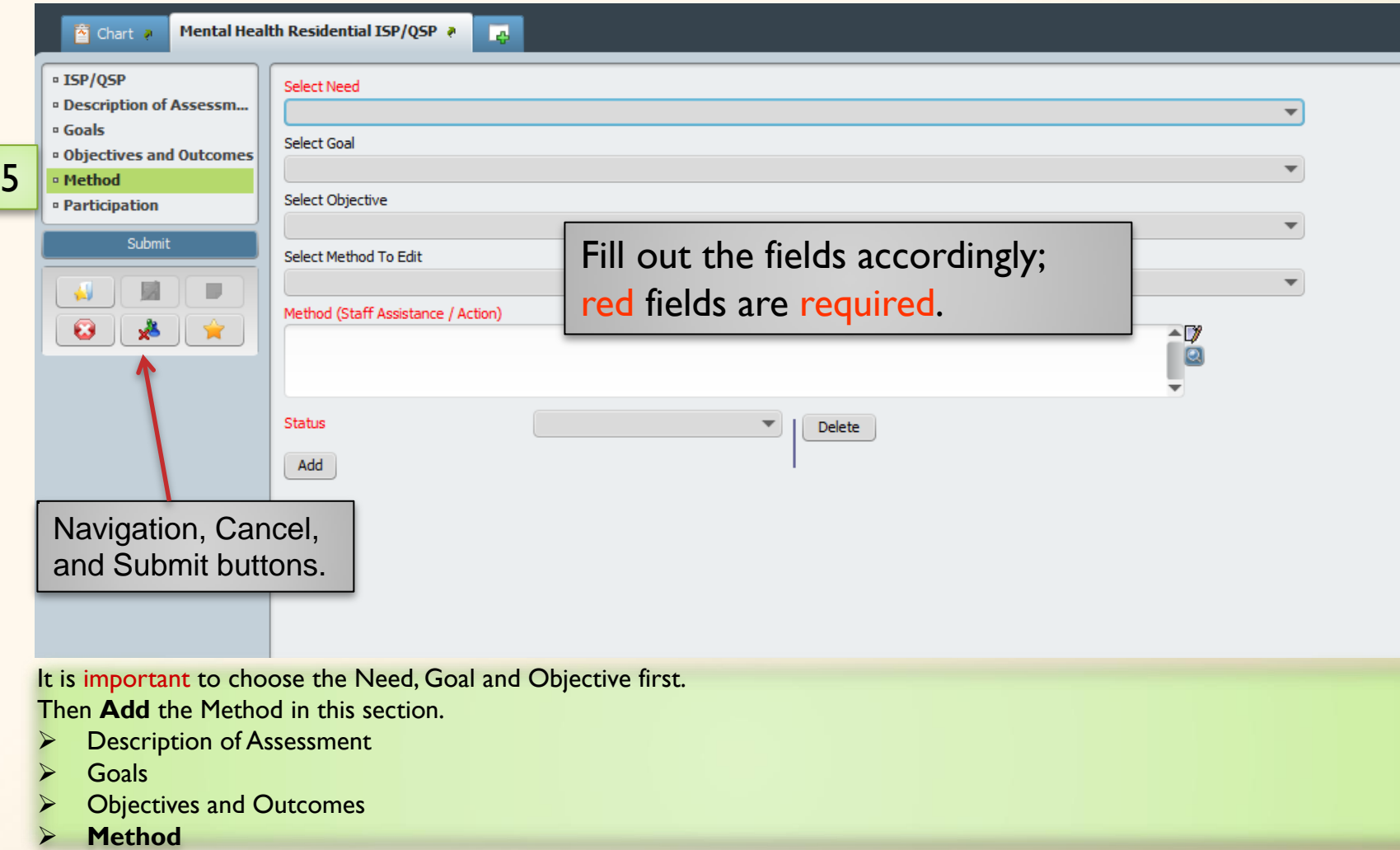

#### Mental Health Residential Participation:

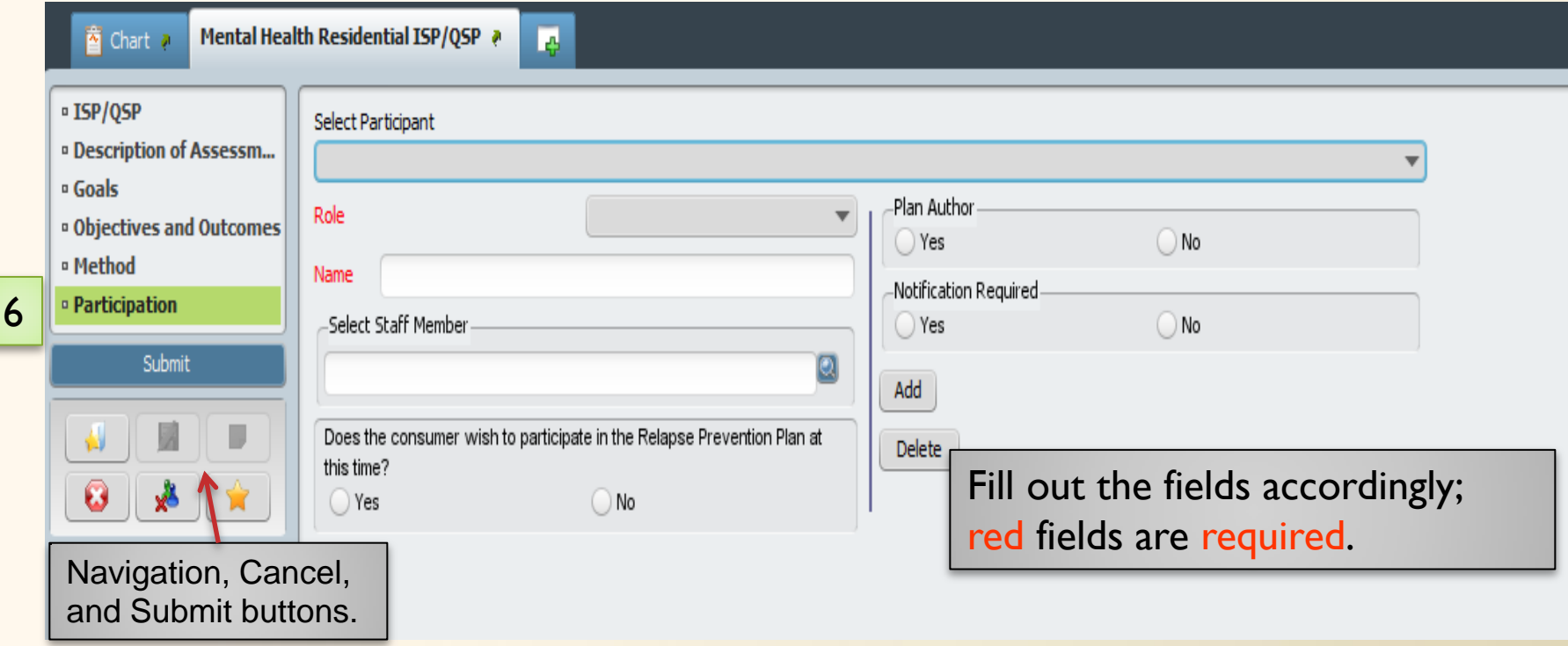

Select Participant and Role. Click **Add** to record each participant in the drop-down list.

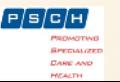

# Print Service / Treatment Plan Report

To print the report:

Avatar CWS  $\Rightarrow$  Report  $\Rightarrow$  Print Service / Treatment Plan

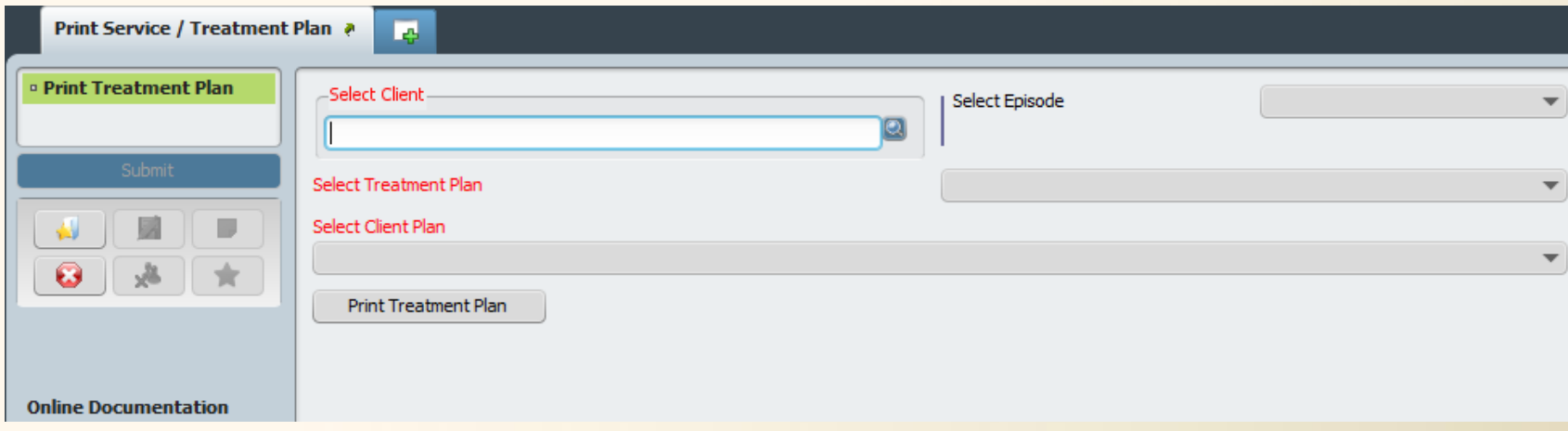

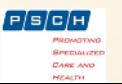

If you need additional assistance, please contact:

- Who? AvatarHelp@psch.org
- How? Go to *online.psch.org* and click on the *IT HelpDesk* link or call:

Avatar Help: (917) 563-3355 IT Support: (718) 559-0559

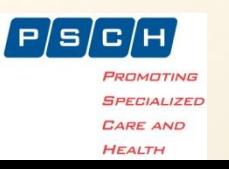